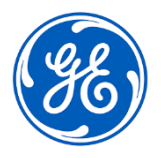

## **AVVISO URGENTE PER LA SICUREZZA NEL SITO**

GE Healthcare 3000 N. Grandview Blvd.- W440 Waukesha, WI 53188 USA

## Data di invio della comunicazione N.RIF. GEHC 85463

Alla cortese attenzione Responsabile rischi/Amministratore dell'ospedale del: Direttore/Responsabile del Reparto di Radiologia Direttore/Responsabile del Reparto di Cardiologia Primario del Reparto di Radiologia Primario del Reparto di Cardiologia Amministratore PACS Responsabile del Reparto IT Responsabile di Ingegneria biomedica Responsabile di Informatica per l'imaging

RIF: Event Notification Manager di Centricity PACS non elabora le notifiche degli eventi

*Il presente documento contiene informazioni importanti per il prodotto acquistato. Assicurarsi che tutti i potenziali Utenti nella sua struttura vengano messi a conoscenza del presente avviso di sicurezza e delle azioni ivi raccomandate. Stampi e conservi il presente documento per riferimenti futuri.*

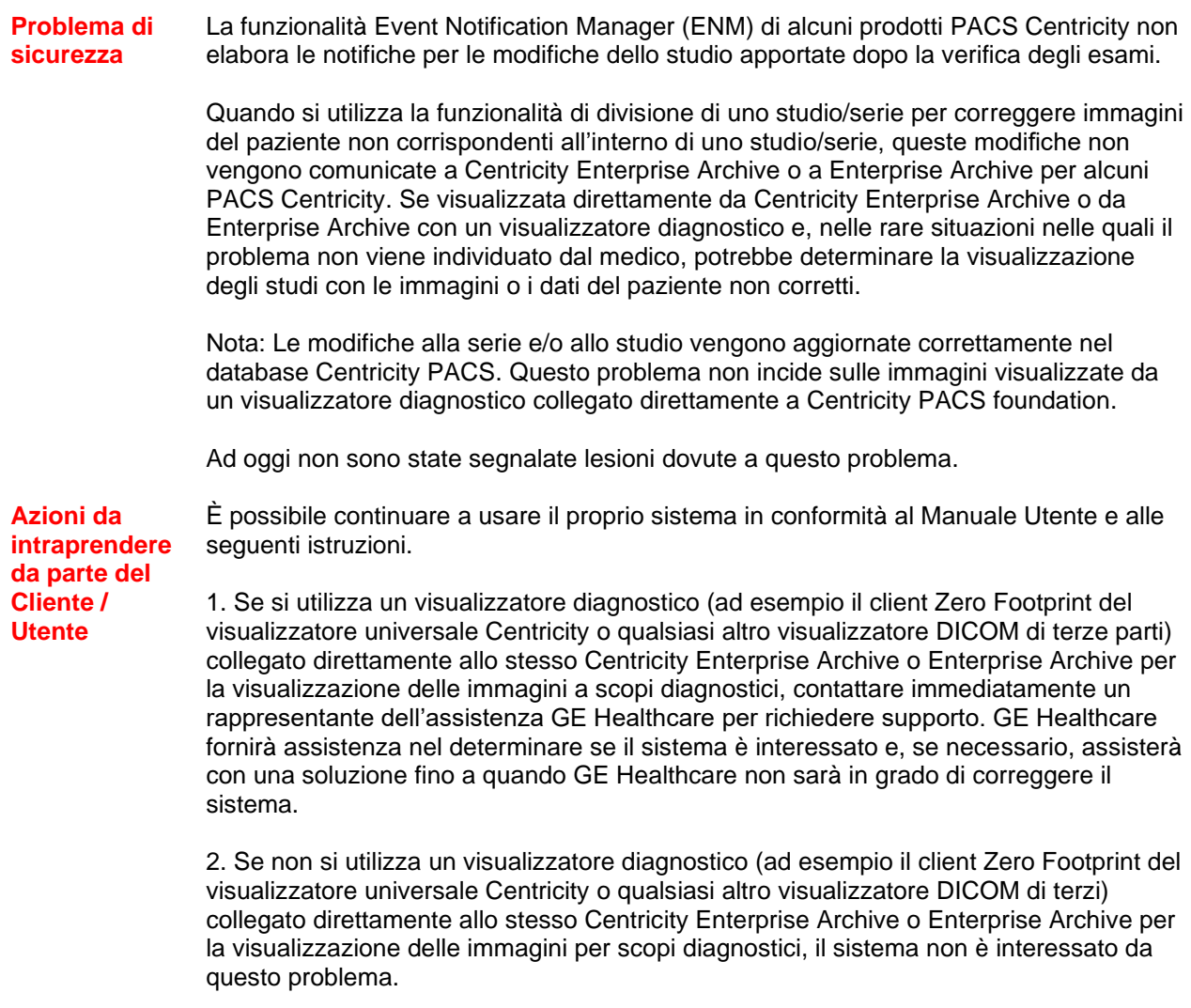

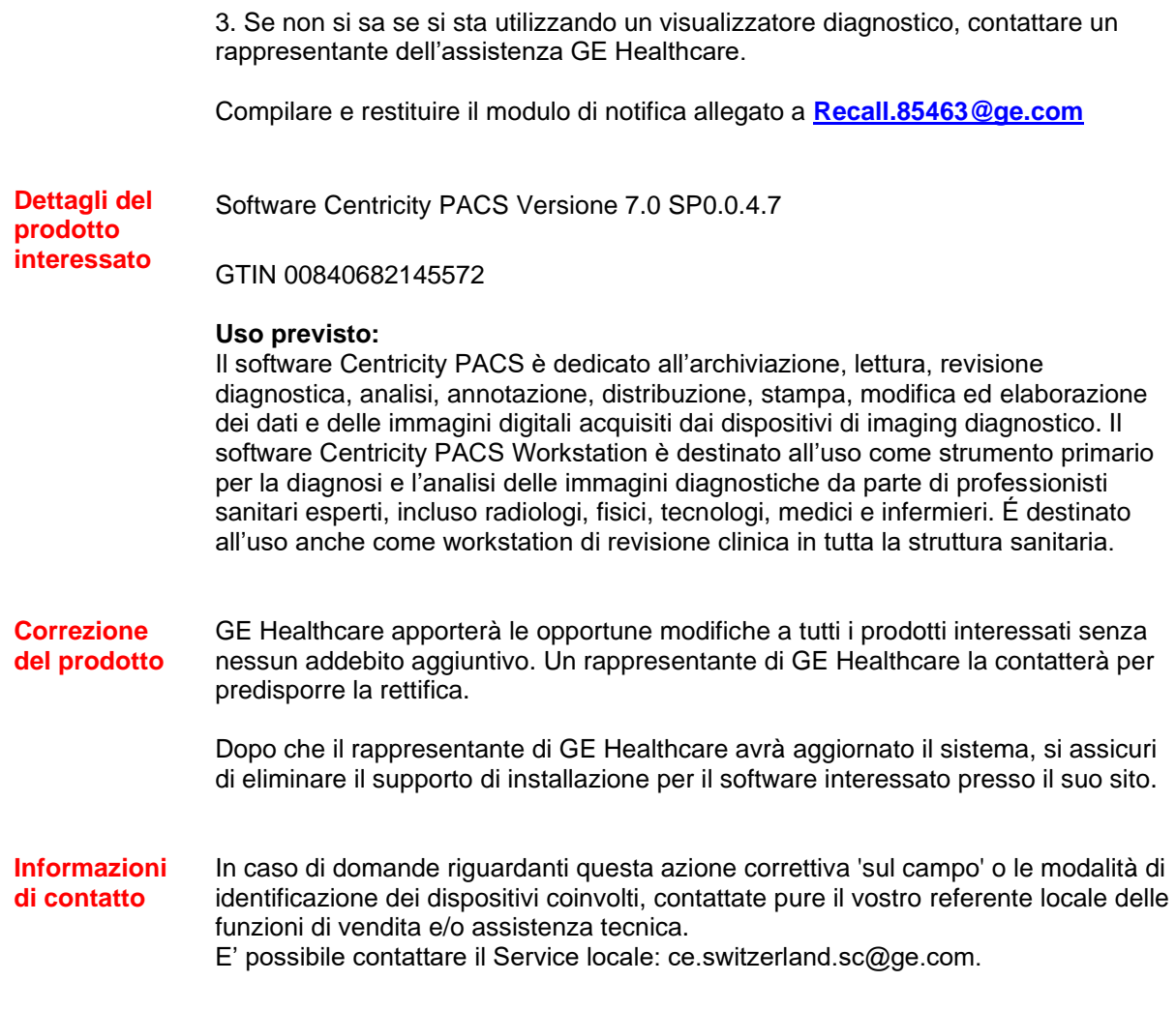

GE Healthcare vi conferma che questo avviso è già stato comunicato al Ministero competente.

Il mantenimento di elevati livelli di sicurezza e qualità è la nostra massima priorità. Per eventuali domande, può contattarci immediatamente secondo le modalità indicate nella precedente sezione Informazioni di contatto.

Distinti saluti,

Laila Gurney<br>
Chief Quality & Regulatory Officer<br>
Chief Medical Officer Chief Quality & Regulatory Officer Chief Medical C<br>GE Healthcare Case Canada Construction GE Healthcare

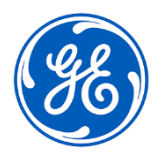

☐

N.RIF. GEHC 85463

## **RISPOSTA DI RICEZIONE DELLA NOTIFICA SUL DISPOSITIVO MEDICO RICHIESTA**

**Compilare il presente modulo e restituirlo a GE Healthcare immediatamente dopo la ricezione ed entro e non oltre i 30 giorni successivi alla ricezione. Questo confermerà la ricezione e la comprensione della Notifica di Correzione del Dispositivo Medico.** 

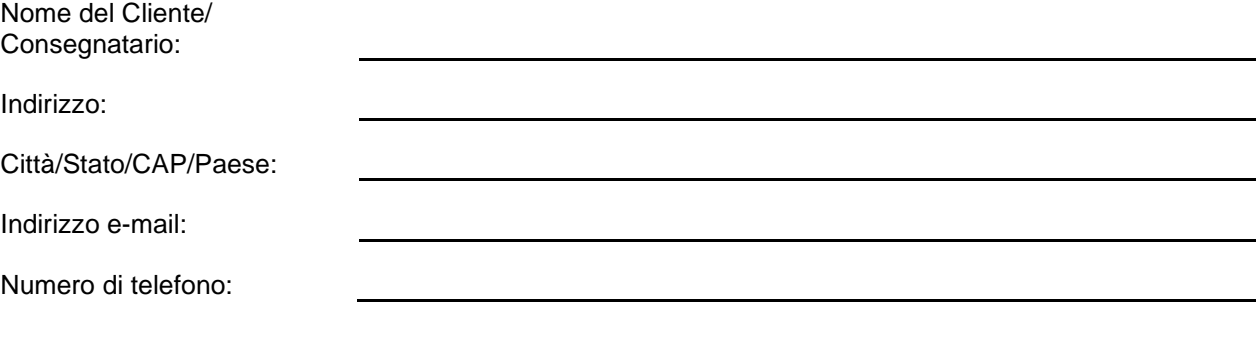

L'utente conferma di aver ricevuto e compreso la Notifica di Correzione del Dispositivo Medico allegata e prende atto delle azioni da noi intraprese, passate o in previsione, in conformità con la Notifica in questione, nonché del fatto che ne abbiamo informato il personale qualificato. Confermiamo che i supporti del software interessato sono stati eliminati.

**Fornire il nome della persona responsabile della compilazione del presente modulo.**

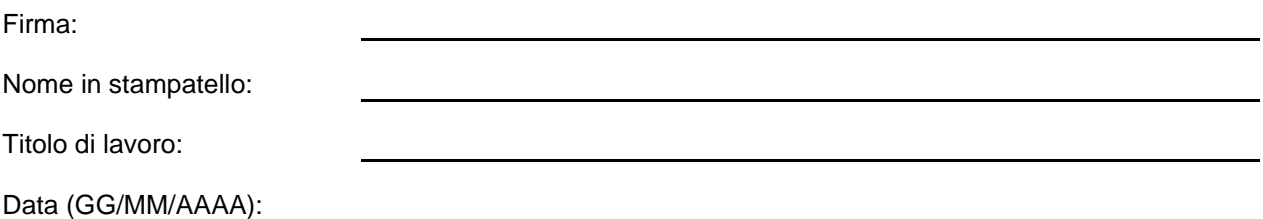

**Restituire il modulo compilato scannerizzandolo o facendo una foto, e inviarlo via e-mail al seguente indirizzo di posta elettronica: [Recall.85463@ge.com](mailto:Recall.85464@ge.com)**

**È possibile ottenere questo indirizzo e-mail mediante il seguente codice QR:**

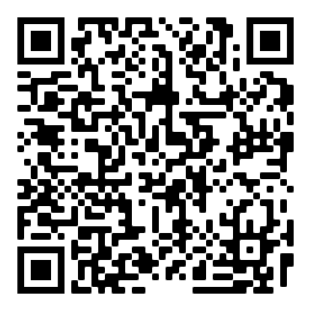